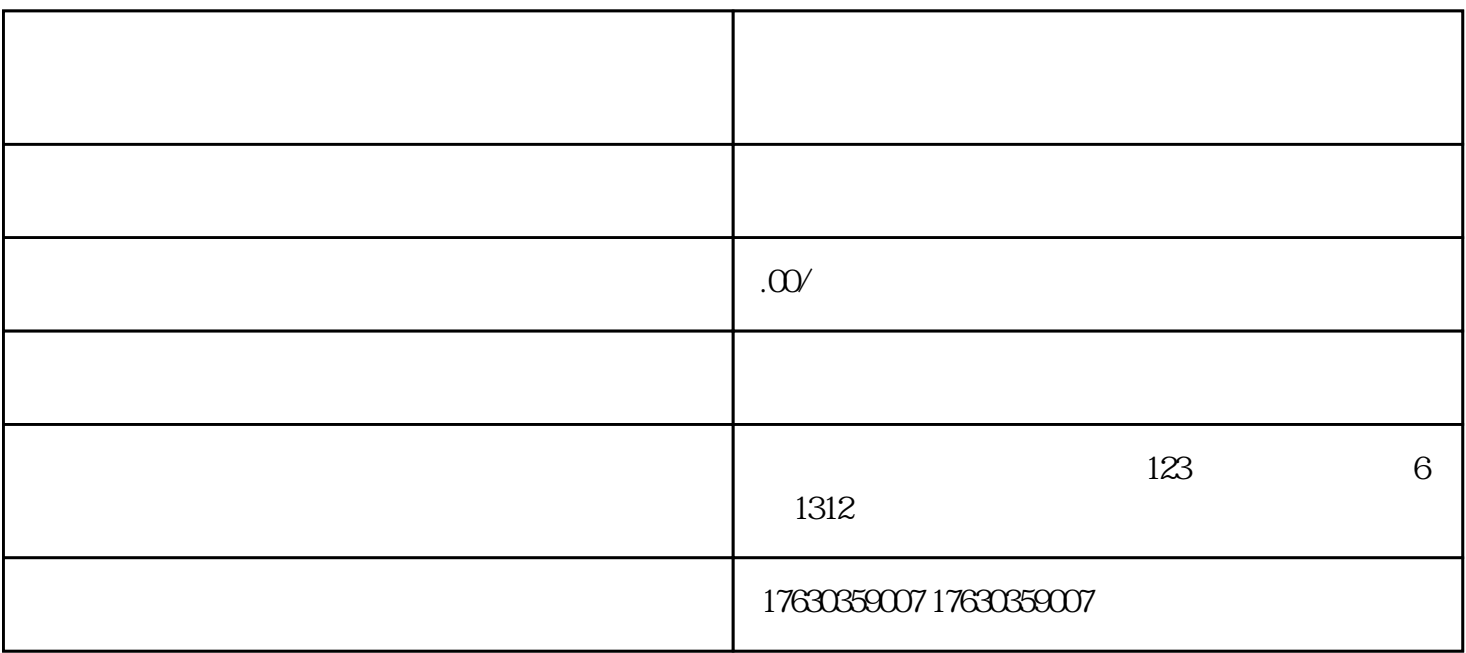

1.  $\blacksquare$ 

2. <br>" " Proposed a lattp://tuiguang.baidu.com "  $\overline{a}$ 

- 3.
- $4.$
- $5.$
- $6 \t 7$